# **BO'LAJAK CHIZMACHILIK O'QITUVCHILARIDA KASBIY KO'NIKMALARNI RIVOJLANTIRISHDA RAQAMLI TEXNOLOGIYALARDAN FOYDALANISH IMKONIYATLARI**

### **Yodgorova L. J. Buxoro davlat universiteti katta o'qituvchisi**

**Annotatsiya.** Maqolada bo'lajak chizmachilik o'qituvchisining kasbiy ko'nikmalarining shakllanish psixologik-pedagogik shart-sharoitlari va bo'lajak chizmachilik o'qituvchisining kasbiy sifatlarining tarkibiy qismlariga kompyuter grafikasidan foydalanib o'qitishning ta'sir etish imkoniyati ochib beriladi. Shaxsiy yo'naltirilgan uzluksiz ta'lim doirasida amalga oshiriladigan shaxsiy, faoliyat, kasbiy yo'naltirilgan va yoshga bog'liq yondashuvlar nuqtai nazaridan shaxsning shaxsiy va kasbiy rivojlanishi masalasining konseptual pozitsiyalari ko'rib chiqildi.

**Kalit so'zlar:** smart texnologiya**,** qo'shimcha reallik

### **ВОЗМОЖНОСТИ ИСПОЛЬЗОВАНИЯ ЦИФРОВЫХ ТЕХНОЛОГИЙ В ФОРМИРОВАНИИ ПРОФЕССИОНАЛЬНЫХ НАВЫКОВ У БУДУЩИХ УЧИТЕЛЕЙ ЧЕРЧЕНИЯ**

**Ядгарова Л. Дж. Бухарский государственный университет, старший преподователь**

**Аннотация.** В статье описываются психолого-педагогические условия формирования профессиональных навыков будущего учителя черченияя и возможности влияния на преподавание компонентов профессиональных качеств будущего учителя черчения с использованием компьютерной графики. С точки зрения личностного, деятельностного, профессиональноориентированного и возрастного подходов, которые осуществляются в рамках индивидуально-ориентированного непрерывного образования, рассматриваются концептуальные позиции личностного и профессионального развития индивида.

**Ключевые слова:** Smart технология**,** қўшимча реаллик

## **POSSIBILITIES OF USE OF DIGITAL TECHNOLOGIES IN THE FORMATION OF PROFESSIONAL SKILLS OF FUTURE TEACHERS OF DRAWING**

### **Yadgarova L. J. Bukhara State University, Senior lecturer**

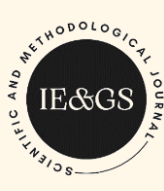

 **Annotation.**The article describes the psychological and pedagogical conditions for the formation of professional skills of a future drawing teacher and the possibility of influencing the teaching of components of professional qualities of a future drawing teacher using computer graphics. From the point of view of personal, activity, professionally-oriented and age-based approaches, which are carried out within the framework of individually-oriented continuing education, the conceptual positions of personal and professional development of an individual are considered.

**Keywords:** smart technology, augmented reality

*B*o'lajak chizmachilik o'qituvchisining kasbiy ko'nikmalari deganda – bu kasbiy va shaxsiy faoliyati natijasining umumlashmasi sifatida, muayyan bilim, ko'nikma, malakalar yig'indisidan iborat bo'ladi va o'zining shakllanishi jarayonida bir necha yo'lini bosib o'tadi:

Birinchi yo'l – o'quv–pedagogik faoliyat yo'li bo'lib, u o'z o'quv predmetini, pedagogika, psixologiya, metodika fanlarini ilmiy texnikaviy taraqqiyot va davr talablari darajasida bilishni nazarda tutadi.

Ikkinchi yo'l – shaxsiy faoliyat yo'li bo'lib, u o'ziga, o'z ishiga, hamkasblariga, o'quvchilarga, ularning ota-onalariga bo'lgan munosabatini bildirib, o'z mavqeini tushunishi, o'z – o'ziga baho berish, o'z – o'zini anglash, mustaqil ravishda bilimini oshirishga intilish, o'zini – o'zi kamolotga yetkazish, bunyodkorlikka, ijodkorlikka, tadbirkorlikka layoqatini yangilikka muntazam intilishini anglatadi.

Uchinchi yo'l – ijtimoiy – pedagogik faoliyat yo'li bo'lib, u o'qituvchitarbiyachining o'quvchilarni, jamoani "ko'ra bilishini", o'quvchi yoshlarning qiziqishi va talablarini, ular duch keladigan qiyinchiliklarni oldindan anglay olishini; har bir o'quvchi–tarbiyalanuvchining individual– psixologik xususiyatlarini ilg'ay olishini; darsda va darsdan tashqari tarbiyaviy tadbirlarni tashkil qilish bo'yicha bilim, ko'nikma, malakalarning shakllanganligini; turli ijtimoiy – foydali ishlarga o'quvchilarni jalb eta olishini; fanga, hayotga, sa'atga, ijtimoiy-foydali mehnatga havas uyg'ota olish kabi qo-biliyati qirralarining mavjudligini anglatadi;

To'rtinchi yo'l – axborot – kommunikativ faoliyat yo'li bo'lib, u o'qituvchi – tarbiyachining ma'lumot-axborotga ega ekanligini; voqelik, pedagogik olamdagi voqea-hodisalar to'g'risidagi ma'lumotlar bilan qurollanganligini; axborot va kommunikativ texnologiyalardan ma'lumotlar ola bilishini, uni o'z tafakkur elagidan o'tkazib, hamkasblari, o'rtoqlari, o'quvchilariga yetkaza olish qobiliyatiga ega ekanligini ko'rsatadi.

Qayd etib o'tilgan hamda tavsiflangan kasbiy ko'nikmalarni egallashning mazkur yo'llari o'qituvchi-tarbiyachi uchun dasturulamal bo'lib, kasb-mohiri bo'lish uchun katta imkoniyatlar yaratishga, o'quv-tarbiya samaradorligini oshirishga amaliy yordam ko'rsata oladi.

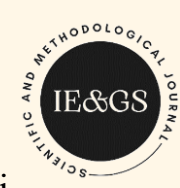

Bo'lajak chizmachilik o'qituvchilarida kasbiy ko'nikmalarni shakllantirishda ularning kompyuter savodxonligi muhim o'rin egallaydi. XXI asr kompyuter, axborot kommunikativ texnologiyalari asridir. Bu asrda har bir o'qituvchi kompyuter savodxonligiga ega bo'lishi, davr texnikasi va uning ishlash texnologiyasidan xabardor bo'lishi, o'qitish jarayoniga texnika va axborot-kommunikativ texnologiyalarini qo'llay olishi talab etiladi. Bu esa o'z navbatida dars samaradorligini oshirishga, o'qish-o'qitish sifatini ta'minlashga xizmat qiluvchi didaktik hodisa hisobdanadi. Bundan tashqari kompyuter, yordamida olingan ma'lumotlar mashg'ulot mazmunini boyitish bilan birga o'qituvchining ilmiy-nazariy saviyasini oshirishga, savodxonligini ko'tarishga yordam ko'rsatadi, fanlararo integratsiya yo'lga qo'yiladi, o'quv topshiriqlarining amaliy yo'nalishi kuchaytiriladi, o'qituvchining pedagogik mahorati takomillashadi.

Inson faoliyatining turli sohalarida axborot texnologiyalaridan foydalanish shaxsni shakllannishida asosiy to'rtta yo'nalishda ta'sir ko'rsatadi: falsafiy (ilmiy dunyoqarash, estetik ideallarni shakllantirish), instrumental (kompyuter savodxonligi va axborot madaniyatini shakllantirish), amaliy (kasbiy faoliyat muammolarini hal qilishda dasturiy vositalardan foydalanish), psixologik (xotira, diqqat, fikrlash, tasavvurning aqliy jarayonlarini rivojlantirish, motivatsiyaning yuqori darajasini saqlab qolish)

Kompyuter vositalari bilan ishlash jarayonida paydo bo'ladigan yangi tushunchalar an'anaviy muloqot sharoitiga ko'chiriladi, xususan, kompyuter (kompyuter grafikasi) bilan ishlaganda sub'ektining bilish faoliyati oshadi, o'quv jarayoni individuallashadi, avtoritar muloqot muhiti o'zgaradi, talaba shaxsining rivojlanishi rag'batlantiriladi - uning hukmlari mustaqilligi, tashabbuskorligi, taqdimotning aniqligi, izchilligi va izchilligi bo'yicha talablarni sezilarli darajada oshiradi, pedagogik faoliyat uchun professional ahamiyatga ega bo'lgan va gnosologik, dizayn, konstruktiv, tashkiliy, kommunikativ komponentlarning asosi bo'lgan aks ettirishning ahamiyatini oshiradi.

Ayni paytda axborot texnologiya vosita sifatida, tasviriy san'at va muhandislik grafikasi ta'lim jarayonida qo'llanilib kelinmoqda, axborot texnoligyasi va kompyuter grafikasini o'qitish usullari bo'yicha B.C. Kuznetsova, S.N. Padalko, V.D. Parondjanova, S.A.Ulyanova, N.V. Sofronova, E.M. Kravchenya, T.I. Abragimovich, L.Ya. Nodelman, Yu.F. Katxanova, M.N. Marchenko, A.N. Agoshkovalar ilmiy tadqiqot ishlarini olib borganlar.

Katxanova Yu. F. rahbarligida chizma geometriya, kompyuter grafikasi va dizayn kafedrasida tasviriy san'at va chizmachilik o'qituvchilarini tayyorlash jarayonida kompyuter grafikasidan keng foydalanib kelinmoqda. Ammo, ushbu uslublar talabalarni shaxsiy kompyuter bilan ishlashga, kompyuter grafikasi sohasida qo'llaniladigan dasturiy ta'minot, kompyuter texnologiyalari va uning madaniyat va ta'lim sohasidagi imkoniyatlari bilan tanishtirishga qaratilgan

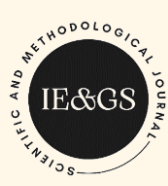

bo'lib, bo'lajak o'qituvchilarning kasbiy ko'nikma va pedagogik faoliyatini shakllantirishga qaratilmagan<sup>7</sup>.

Shunday qilib, kompyuter grafikasini o'qitish jarayonida chizmachilik o'qituvchisining kasbiy ko'nikmalarini shakllantirish muammosi yetarlicha maxsus tadqiq qilinmagan.

Yuqorida qayd etilgan tadqiqotlarni tahlil qilar ekanmiz, bo'lajak o'qituvchilarni tayyorlashda axborot texnologiyalarning muhim o'rin egallaganini ko'rishimiz mumkin. Ayni paytda maktab ta'lim tizimi rivojlangan kasbiy ko'nikmalarga gnosologik, dizayn, konstruktiv, tashkiliy, kommunikativ shuningdek, kompyuter savodxonligiga ega bo'lgan chizmachilik o'qituvchilariga ehtiyoj sezilmoqda.

Bunday mutaxassislarni tayyorlashga yetarli darajada e'tibor berilmaganligi san'at va pedagogika oliy o'quv yurtlari bitiruvchilarining kasbiy saviyasining pasayishiga olib kelmoqda, Shuning sababli bu o'quv vaziyatini hal qilish uchun bo'lajak chizmachilik fani o'qituvchilarni ko'rgazmali, grafik va kompyuter malakalarini egallashga qaratilgan metodik tizimni ishlab chiqish lozim.

Inson faoliyatining turli sohalarida kompyuter grafikasidan foydalanish, shaxsni shakllantirishning to'rtta asosiy yo'nalishdagi ta'sir qiladi: falsafiy (ilmiy dunyoning isishi, estetik ideallarning shakllanishi), instrumental (kompyuter savodxonligi va axborot madaniyatining shakllanishi), psixologik (aqliy xotiralar, e'tibor, fikrlash, xayolni rivojlantirishda dasturiy ta'minotni qo'llash).

Kompyuter texnologiyalari – insonning aqliy imkoniyatlarini kuchaytiruvchi bilishning samarali usuli va instrumenti sifatida bilimlar va faoliyat turlarining barcha sohalarini rivojlantirish uchun fundamental ahamiyatga ega bo'lgan va inson amaliyoti va turmushini o'zgartirishga maqsadli yo'naltirilganligi, inson faoliyatining barcha jabhalariga kirib borishi, ta'lim jarayonida ham undan maqsadli foydalanishni taqozo etadi.

"Chizmachilik" fanini o'quv dasturida belgilangan soat talabalarda izlanuvchanlik va o'z ustida ishlashni shakllantirishini ko'zlagan holda elektron o'quv usulda o'tkazilishi belgilandi.

-chizmachilik fanining o'qitish ahvoli, mavzularni o'zlashtirish darajalari kabilar tahliliga ko'ra fan bo'yicha o'rta va qiyin o'zlashtiriladigan asosiy mavzularni kompyuterli o'qitish texnologiyasi asosida o'qitish vazifasi qo'yiladi;

-kompyuterli o'qitish texnologiyasining afzalliklari, o'ziga xos jihatlari kabilarga tayangan holda kompyuter texnologiyalaridan foydalanish yo'llarini ishlab chiqish vazifasi bajariladi;

-an'anadagi o'qitish texnologiyasidan farqli ravishda, kompyuterli o'qitish texnologiyasini amalga oshirish uchun zarur bo'lgan o'qitish vositalari, o'qitish

 $\overline{\phantom{a}}$ 

<sup>7</sup> Katxanova, Yu. F. Grafik faoliyatda ijodiy qobiliyat va ularni rivojlanishi: monografiya – Cheboksar: «Sreda», 2018. – 140 B.

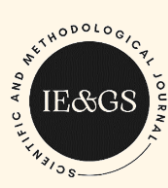

shakllari va faol o'qitish usullari tanlanib, belgilab olinadi va o'quv jarayoni rejalashtiriladi;

-o'quv reja va dastur mavzularini o'qitish jarayonini rejalashtirishda yangi o'qitish vositalari, shakl va usullari tanlanadi. O'qitish usullari asosida zamonaviy o'qitish texnologiyasini amalga oshirishda o'qitish vositalari, shakli va usullari kompyuter texnologiyalaridan foydalanishga yo'naltirilgan bo'lishi ko'zda tutiladi;

-kompyuter texnologiyalaridan foydalanish yo'llari dars jarayonida qo'llaniladi. Ishlab chiqilgan kompyuter texnologiyalaridan foydalanish yo'llarining qaysi biri samarali ekanligini nazorat va natijalarga ko'ra aniqlanadi. Natijalarga ko'ra kompyuter texnologiyalaridan foydalanish yo'llarining shu guruhda yana qo'llanilishi davom ettiriladi, yoki kompyuter texnologiyalaridan foydalanishning maqbul yo'llari yana ishlab chiqiladi.

Shunday qilib, o'quv jarayonini tizim sifatida qarab, uni tashkil etuvchilar, ya'ni o'qituvchining o'qitish vositalari, mazmun va usullari yordamida ta'lim oluvchilarga ma'lum bir sharoitda muayyan ketma – ketlikda ko'rsatgan ta'sirini va ta'lim natijasini nazorat jarayonida baholab beruvchi kompyuterli o'qitish texnologiyasi amalga oshiriladi.

Kompyuterli o'qitish texnologiyasi yangi ta'lim texnologiyalari bo'lib, elektron vositalarga asoslangan o'qitish shakllarini vujudga keltiradi. Mashg'ulotlarni tashkil qilish va olib borish, seminar va amaliy –tajriba shaklida olib boriladigan mashg'ulotlar va boshqalar o'qitish shakllari bo'lib, u o'qitish vositalari va usullari bilan birgalikda olib boriladi. Ushbu tizimga ko'ra, fan bo'yicha o'quv reja va dasturlarga asosida o'qitish jarayoni rejalashtiriladi. O'qitish jarayonini rejalashtirilishida yangi o'qitish vositalari, shakl va usullari tanlanadi.

O'qitish vositalari – ma'lum o'qitish usulini muvaffaqiyatli amalga oshirish uchun zarur bo'lgan yordamchi o'quv materiallari-asbob, apparat va shu kabilar bo'lib, bu yerda kompyuter texnologiyalaridan foydalanishda kompyuter, videoko'z, proyektor, ekran va boshqa texnik vositalar ko'zda tutiladi.

O'qitish shakli-laboratoriya, amaliy mashg'ulot, kollokvium va boshqalar bo'lib, nazariy va amaliy bilimlar berishning biror shakli bo'lib, kompyuter texnologiyalarini joriy etish yo'llari fan bo'yicha o'quv reja va dasturlar, o'qitish jarayonini rejalashtirilishi asosida ishlab chiqiladi.

O'qitish usullari esa, avvalo jarayon bo'lib, bilish yo'lidir. U biror jarayon bo'yicha bilimlarni egallashga yo'naltirilgan harakatlar majmuasidan iboratdir.

Shunday qilib, "Chizmachilik" fanlarini o'qitishda bo'lajak chizmachilik o'qituvchilarining kasbiy ko'nikmalarini shakllantirishda axborot texnologiyalari talabalarning qiziqishlarini rivojlantirishga, faol-texnik faoliyatlarini yo'lga qo'yishga, ta'lim jarayonini oshirishga yordam beruvchi jonli didaktik jarayon hisoblanadi. Albatta, bu jarayon o'zidan-o'zi hosil bo'lmaydi, uni tashkil etish, yaratish lozim. Uni samarali amalga oshirishda o'quvchi-yoshlarning ruhiy

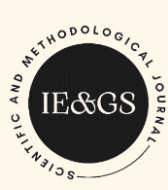

holatlari, psixologik xususiyatlarini hisobga olib unga tayanishni unutmaslik lozim.

Yuqoridagilarni inobatga olib, chizmachilik fani ta'lim jarayonida "Qo'shimcha reallik" QR texnologiyadan foydalanish metodikasi ishlab chiqildi.

«Qo'shimcha reallik» QR, ingl. "Augmented reality" AR, rus. "Дополнительная реальность" ДР – atrof-muhit haqidagi ma'lumotlarni to'ldirish va atrof-muhitni his qilish ta'sirchanligini kuchaytirish uchun vizual maydonga har qanday hissiy ma'lumotlarni kiritish natijasidir.

QR texnologiya - idrok maydoniga real ob'ektlar o'rnatilganda idrok etilayotgan voqelikning "kengaytirilgan" elementlaridan foydalangan holda kompyuter yordamida yaratilgan haqiqat.

Birinchi marta "qo'shimcha reallik", "kengaytirilgan haqiqat" tushunchasi 1990 yilda ma'lum bo'ldi. Texnologiyaning tegishli nomi Boing kompaniyasining Tom Kodel ismli xodimi tomonidan ishlab chiqilgan. Qo'shimcha reallik tufayli korporatsiya muhandislari samolyotlarning virtual chizmalarini ko'rishdi. Ular ob'ektni 3D ko'rinishida ko'rish uchun maxsus displeyli shlemlardan foydalanishgan.

1994 yilda tadqiqotchilar Pol Milgrom va Fumio Kishino virtual haqiqat kontinuumini ishlab chiqdilar. 1997 yilda Ronald Azuma virtual haqiqat nima ekanligini batafsilroq tasvirlab berdi<sup>8</sup>. Uning so'zlariga ko'ra, bu real va virtual ob'ektlar birlashtirilgan tizimdir. Ular bir vaqtning o'zida bir-biri bilan harakat qilishadi va ular 3D fazoda ishlaydi.

QR texnologiyasi qanday ishlaydi?

 $\overline{\phantom{a}}$ 

1. Elektron qurilmaning kamerasi u joylashgan xonaning tasvirini tahlil qiladi.

2. Maxsus dasturiy ta'minot virtual ob'ektni "haqiqat" tasviriga qo'yadi.

3. Virtual ob'ektni haqiqiy ichki muhit bilan sinxronlashtiradi.

4. Ularni bir vaqtning o'zida harakatga keltiradi.

5. Elektron qurilma ekranida QR tasvirini ko'rsatadi.

Bu oddiy ko'rinadi, ammo bu texnologiyani amalga oshirish butun bir san'atdir.

Ta'lim jarayonida QR texnologiyasidan foydalanish mumkinmi?

Tasavvur qiling: o'qituvchi monoton yoki, aksincha, juda g'ayrat bilan turli interfaol usullar bilan dars jarayonini tashkil etmoqda. Masalan, Misr piramidalari va ularning qurilishining o'ziga xos xususiyatlari haqida ma'lumot berish un ortiqcha vaqt sarflash yoki turli metodlar qo'llash shart emas. Virtual QR texnologiya yordamida o'qituvchi va talaba to'g'ridan-to'g'ri stolingiz yonida misr piramidalari va ularning ichki tuzilishi, tunnellar bo'ylab sayr qilishi, labirintlarning shovqinini eshitishi va ming yillar avval sodir bo'lgan asosiy tarixiy voqealarni mustaqil ko'rib anglashi mumkin. Bunday texnologiya bilan bugungi kunda jamiyatda zamonaviy ilm-fanning ko'p qirraliligini saqlab qolish

<sup>8</sup> <http://infocom.uz/2010/12/31/dopolnennaya-realnost-stanovitsya-prosto-realnostyu/>

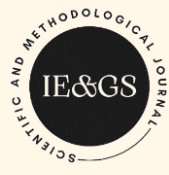

uchun hali ham juda zarur bo'lgan bunday kasblarning butun avlodini tarbiyalash mumkin.

Virtual va kengaytirilgan haqiqatning afzalligi nimada? Ular inson tomonidan sezgilar orqali qabul qilinadigan muhitni yaratishga imkon beradi.

Shunday qilib, muhandislik grafikasi kursini o'qitishda axborot texnologiyalardan samarali foydalanish, uning mazmuni, strukturasi, o'qitish uslublarini uzluksiz takomillashtirib borish, muhandislik grafikasi kursidan elektron adabiyotlar yaratish chizmachilik va chizma geometriya ta'limini isloh qilishning asosiy vazifalardan biri bo'lib qolmoqda.

#### **Adabiyotlar**

1. Blum V. The development of an Integred Science Curriculum. Information Scheme Fur // Science Yeducation 1981, vol.3, - p. 1-15.

2. Drapeau Patti. Sparking student creativity (practical ways to promote innovative thinking andproblem soving). – Alexandria – Virginia, USA: ASCD,  $2014. - p. 4.14.$ 

3. Fazlulin E.M., Ryabov V.A., Yakovuk O.A. Ispolzovaniye programm 3d-modelirovaniya pri obuchenii injenernoy grafike // https://cyberleninka.ru /article/n/ispolzovanie-programm-3d-modelirovaniya-pri-obucheniiinzhenernoy-grafike.

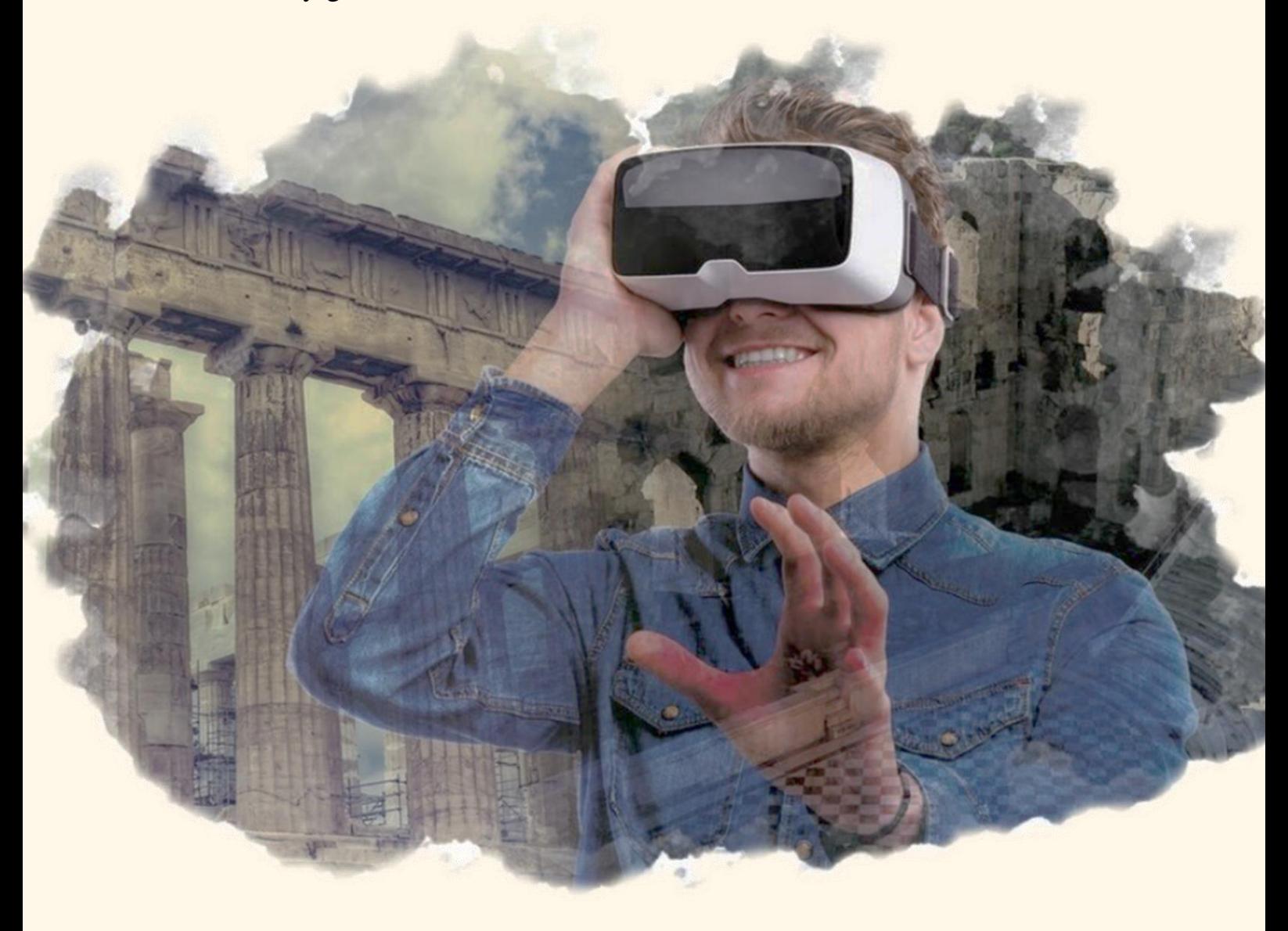